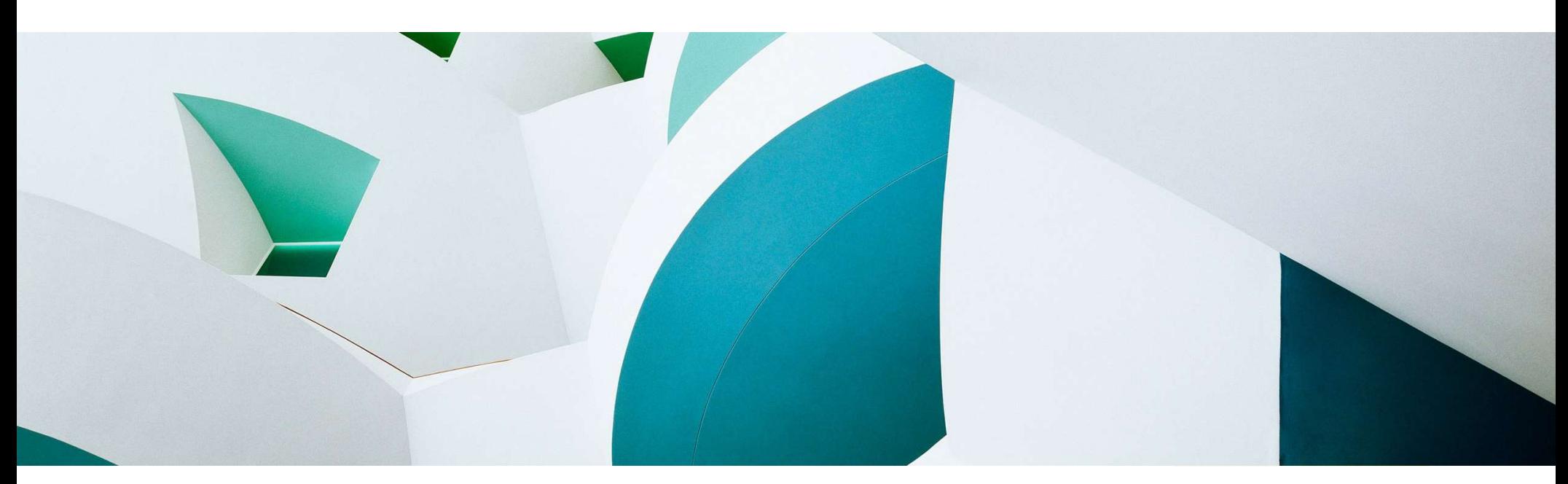

# ABAP Cloud & ABAP RESTful Application Programming Model (RAP) **Overview**

ABAP Platform Product Management, SAP May 2023

PUBLIC **Extending the Contract of Contract Contract Contract Contract Contract Contract Contract Contract Contract Contract Contract Contract Contract Contract Contract Contract Contract Contract Contract Contract Contract** 

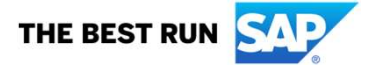

# Agenda

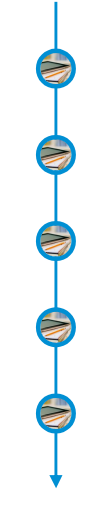

# INTRODUCTION BIG PICTURE BUSINESS OBJECTS BUSINESS SERVICES SUMMARY

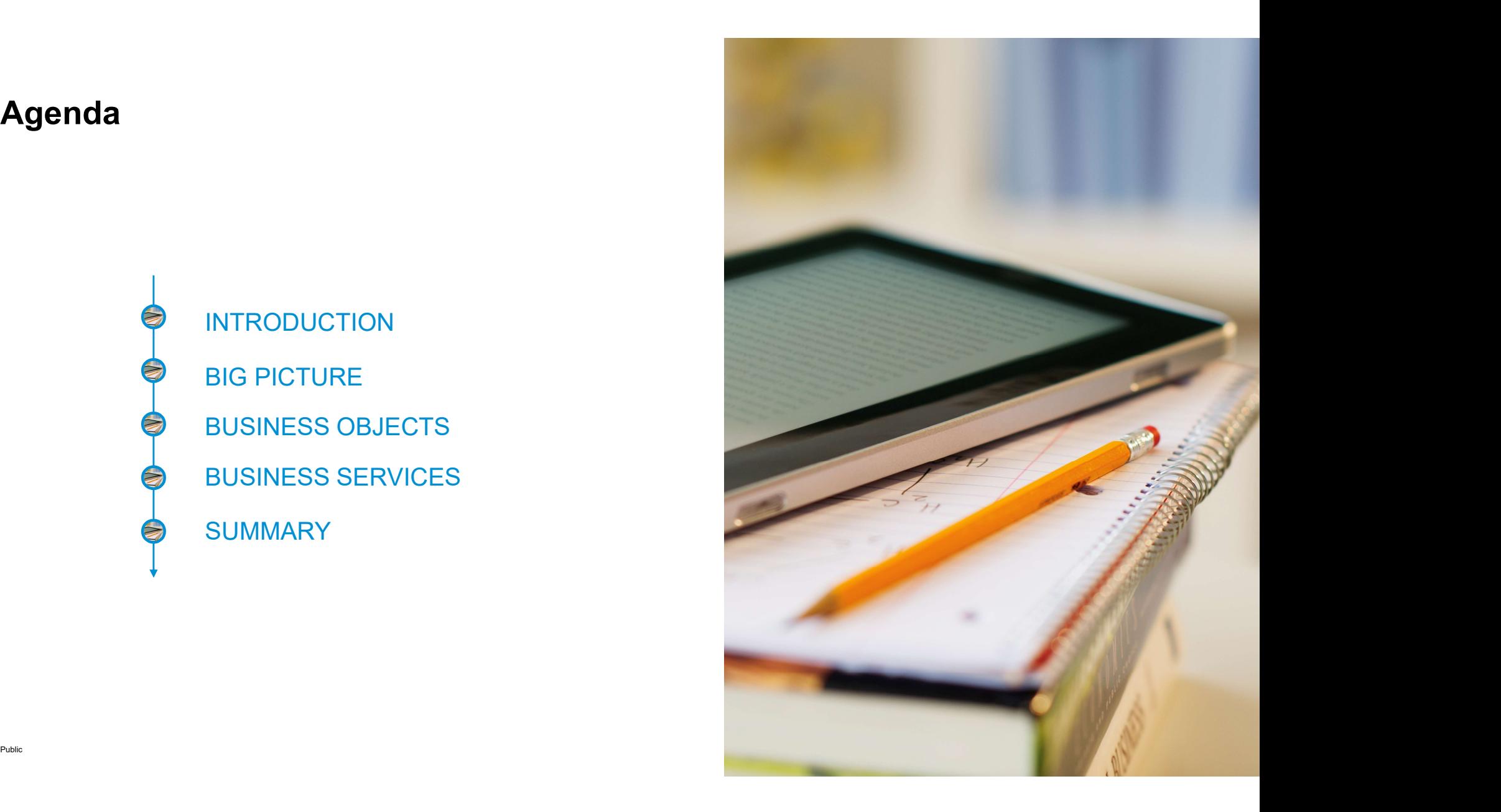

# INTRODUCTION

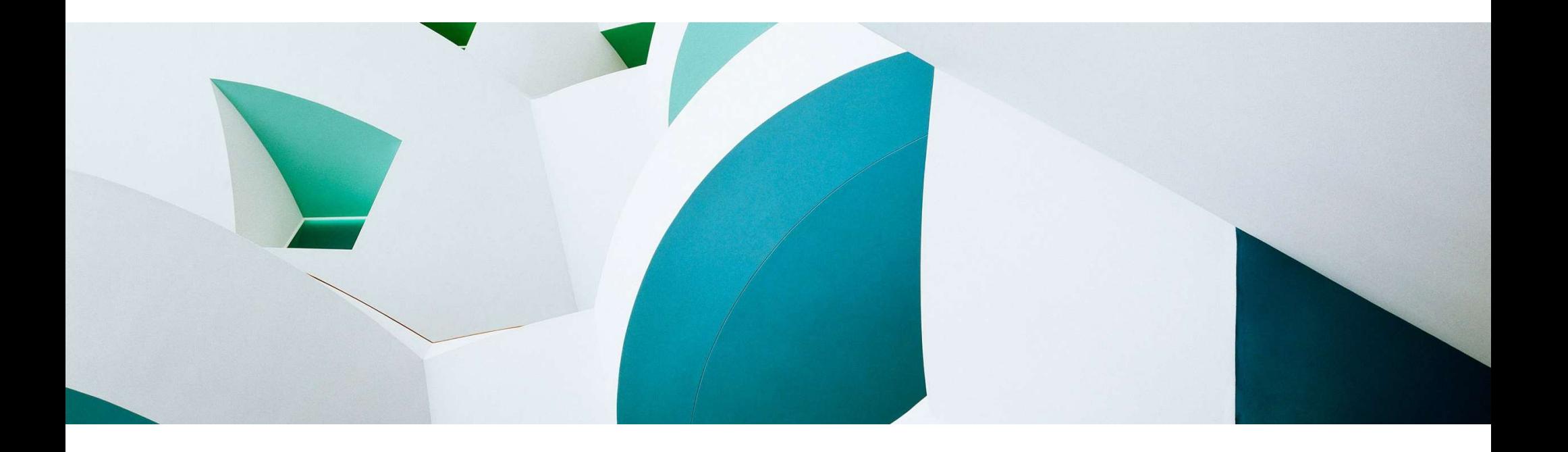

# Clean core with the ABAP cloud development model

# **ABAP Cloud**

... is the ABAP development model to build cloud-ready business apps, services and extensions

- … comes with SAP Business Technology Platform (BTP) and SAP S/4HANA
- … works with public or private cloud, and even on-premise

# The evolution to ABAP Cloud

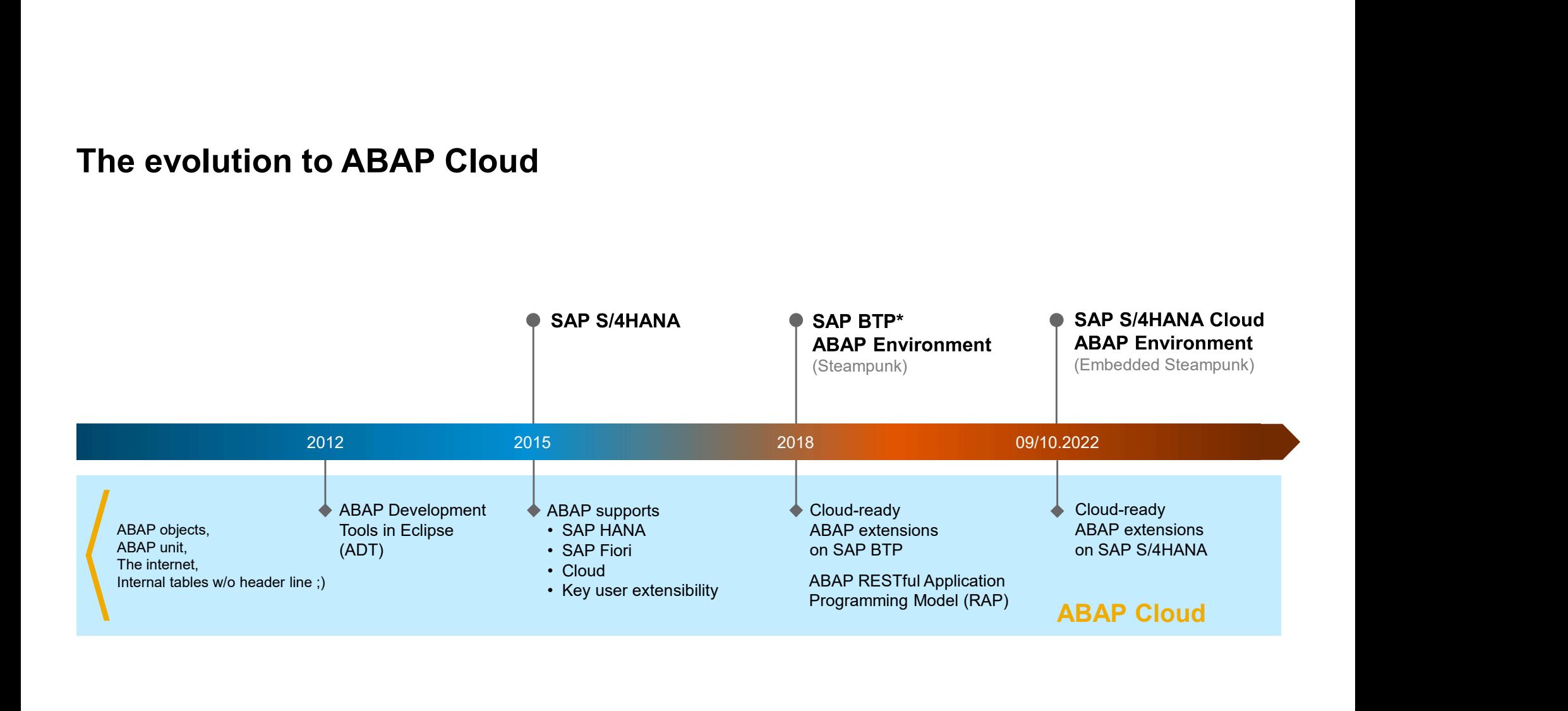

ABAP Cloud at a glance

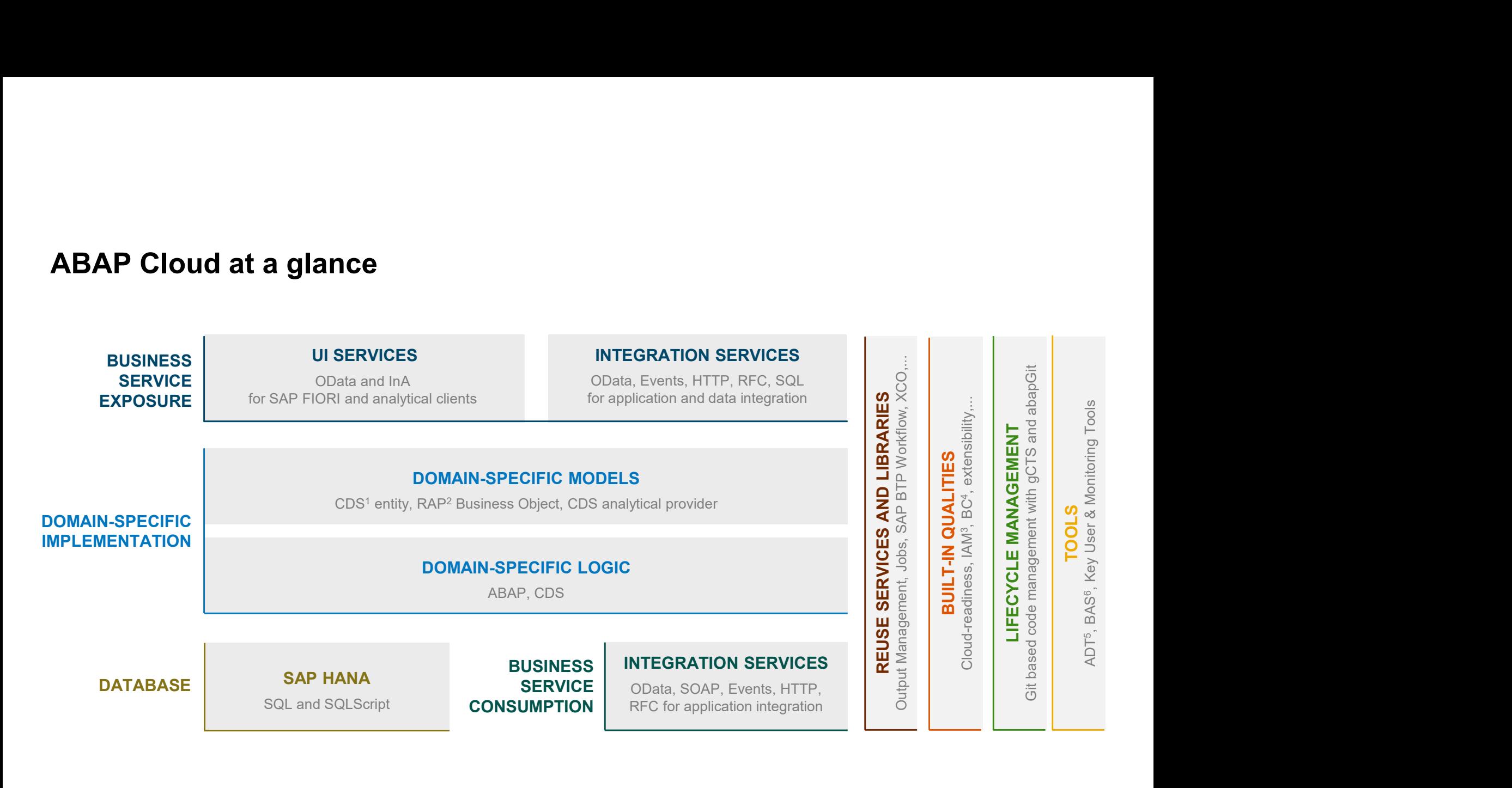

Public COTE Data Services Contract Contract Contract Contract Contract Contract Contract Contract Contract Contract Contract Contract Contract Contract Contract Contract Contract Contract Contract Contract Contract Contrac <sup>1</sup> Core Data Services **1988** and 10 and 10 and 10 and 10 and 10 and 10 and 10 and 10 and 10 and 10 and 10 and 10 and 10 and 10 and 10 and 10 and 10 and 10 and 10 and 10 and 10 and 10 and 10 and 10 and 10 and 10 and 10 and <sup>2</sup> ABAP RESTful application programming model  $3$  Business Configuration

<sup>5</sup> ABAP Development Tools <sup>6</sup> Business Application Studio

# Availability of ABAP Cloud

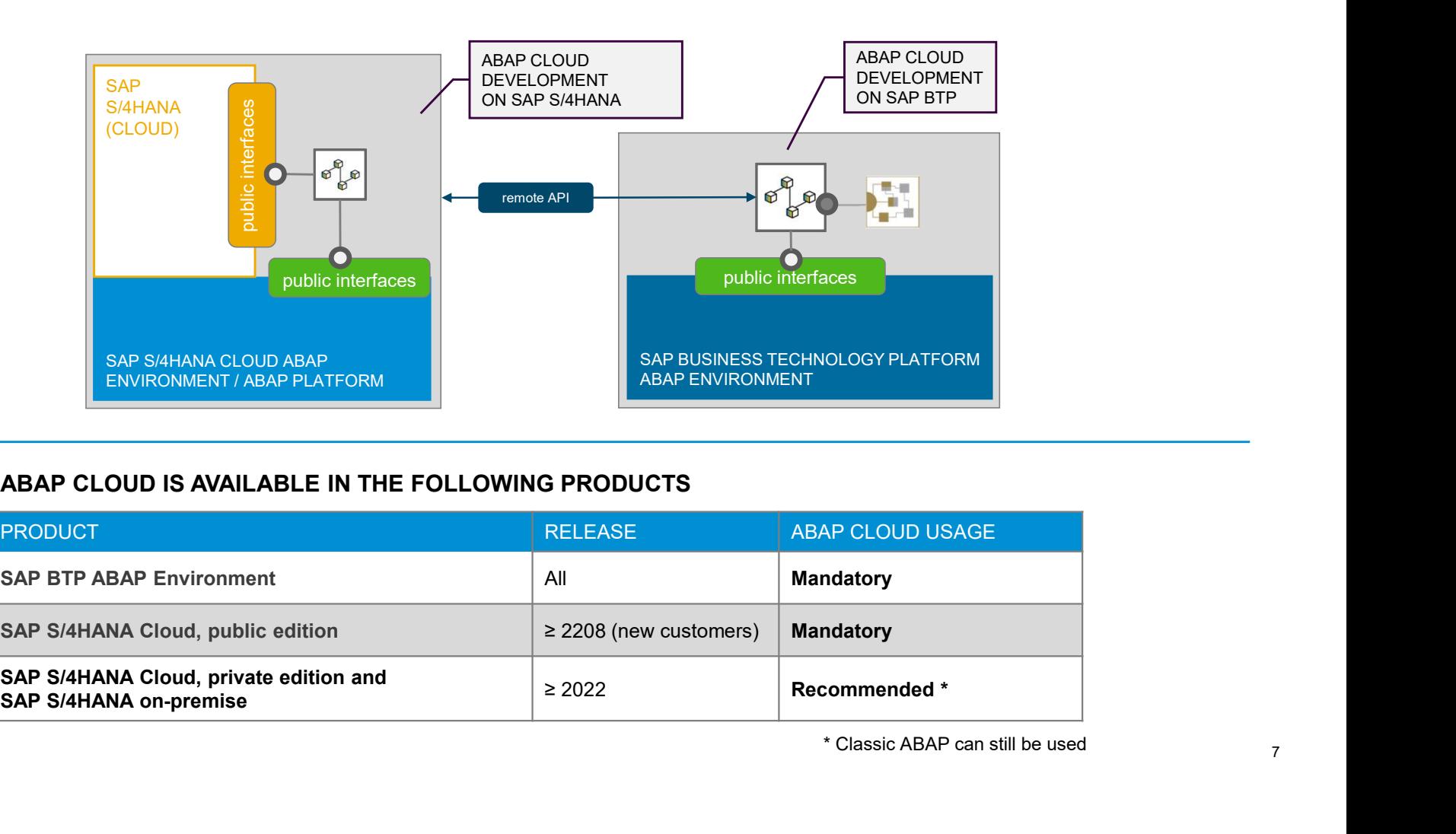

## ABAP CLOUD IS AVAILABLE IN THE FOLLOWING PRODUCTS

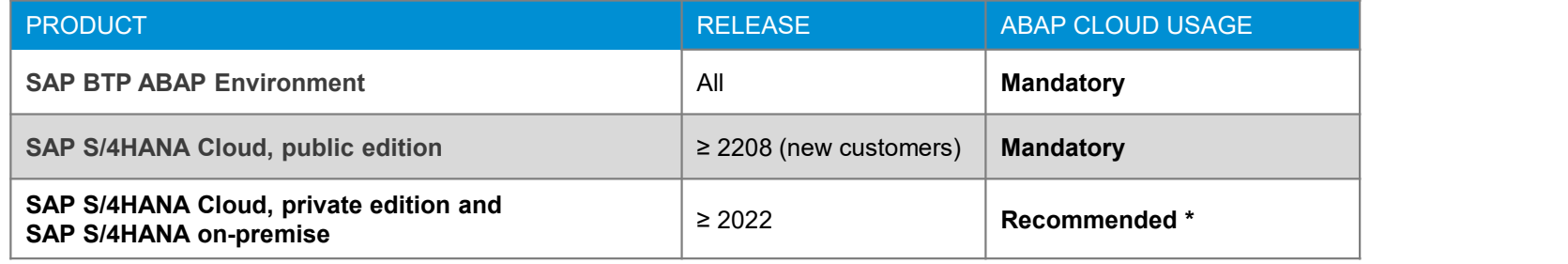

 $P_{\text{tublic}}$  Classic ADAT can suit be used  $\frac{1}{7}$ \* Classic ABAP can still be used

# ABAP RESTful Application Programming Model (RAP) at a glance

The centerpiece of ABAP Cloud for building transactional apps

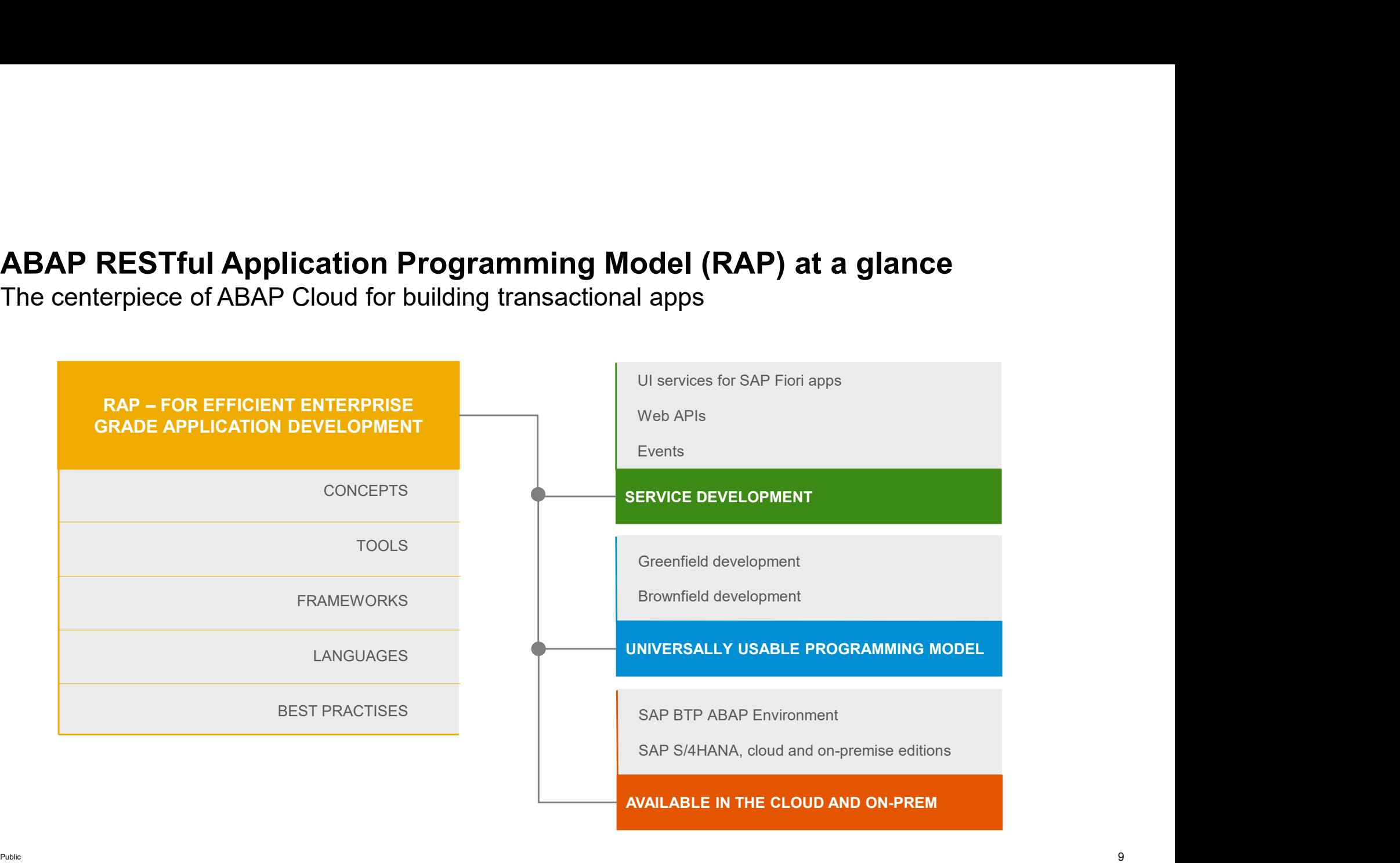

# The key players

ABAP Development Tools in Eclipse for all development tasks Easy developer onboarding End-to-end development flow

Languages: ABAP and Core Data Services (CDS)

Standard implementation tasks via typed APIs supporting static code checks, auto-completion, element info

## Powerful frameworks

Take over technical implementation tasks Business logic added in code exits on protocol-agnostic layers

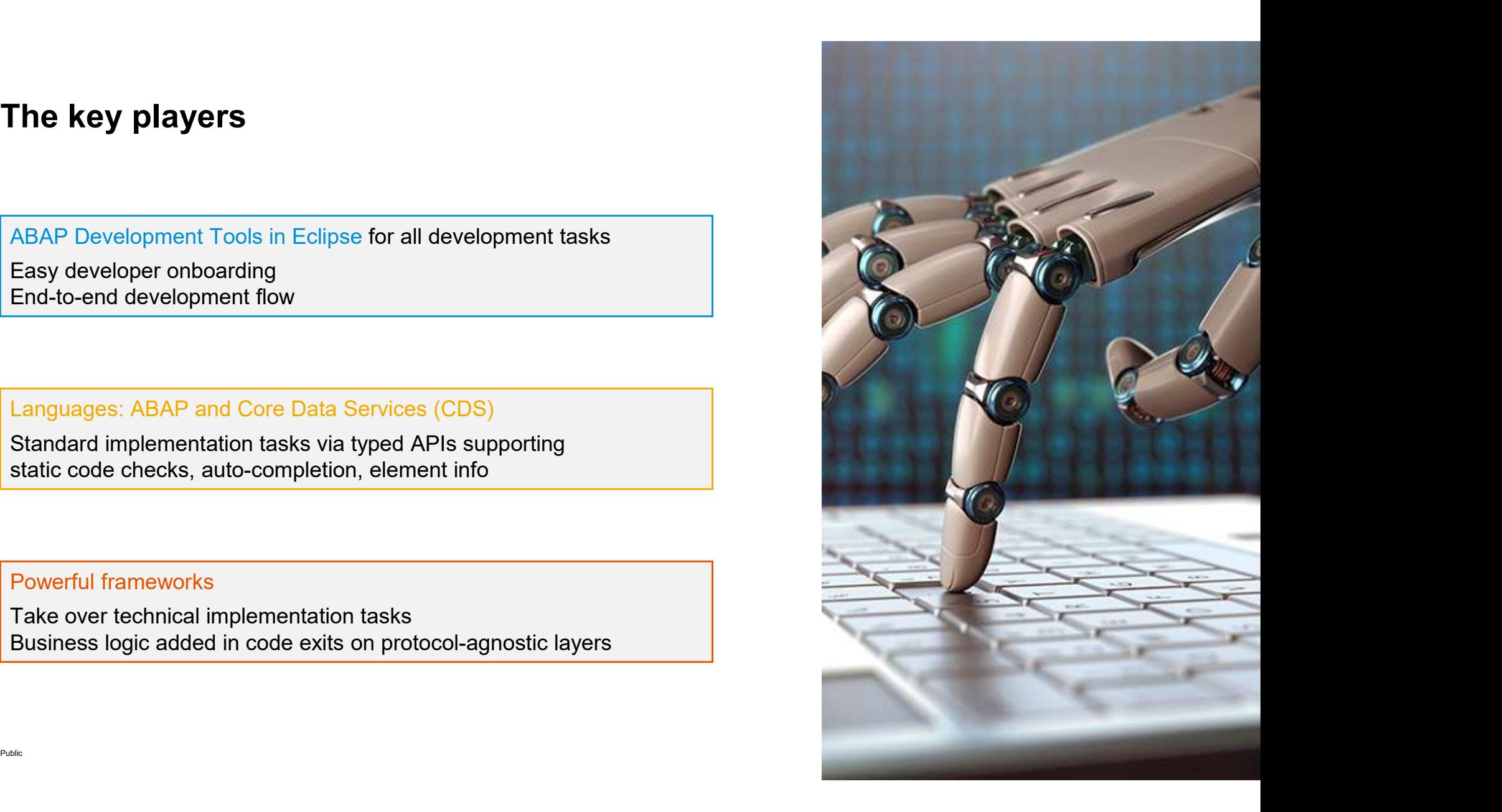

# Efficient ABAP development in Eclipse©

## MODERN DEVELOPMENT TOOLSET

Fully eclipse-based Syntax check, Code completion Navigation, Search, Quick Fixes Full support for the ABAP RESTful Application Programming Model and CDS

## QUALITY ASSURANCE

Static code checks (ATC, CVA) with remote and local scenarios Unit testing incl. isolation frameworks Test seams and injections

## **SUPPORTABILITY**

Debugging, profiling, tracing Static and dynamic logging Runtime monitoring and analysis

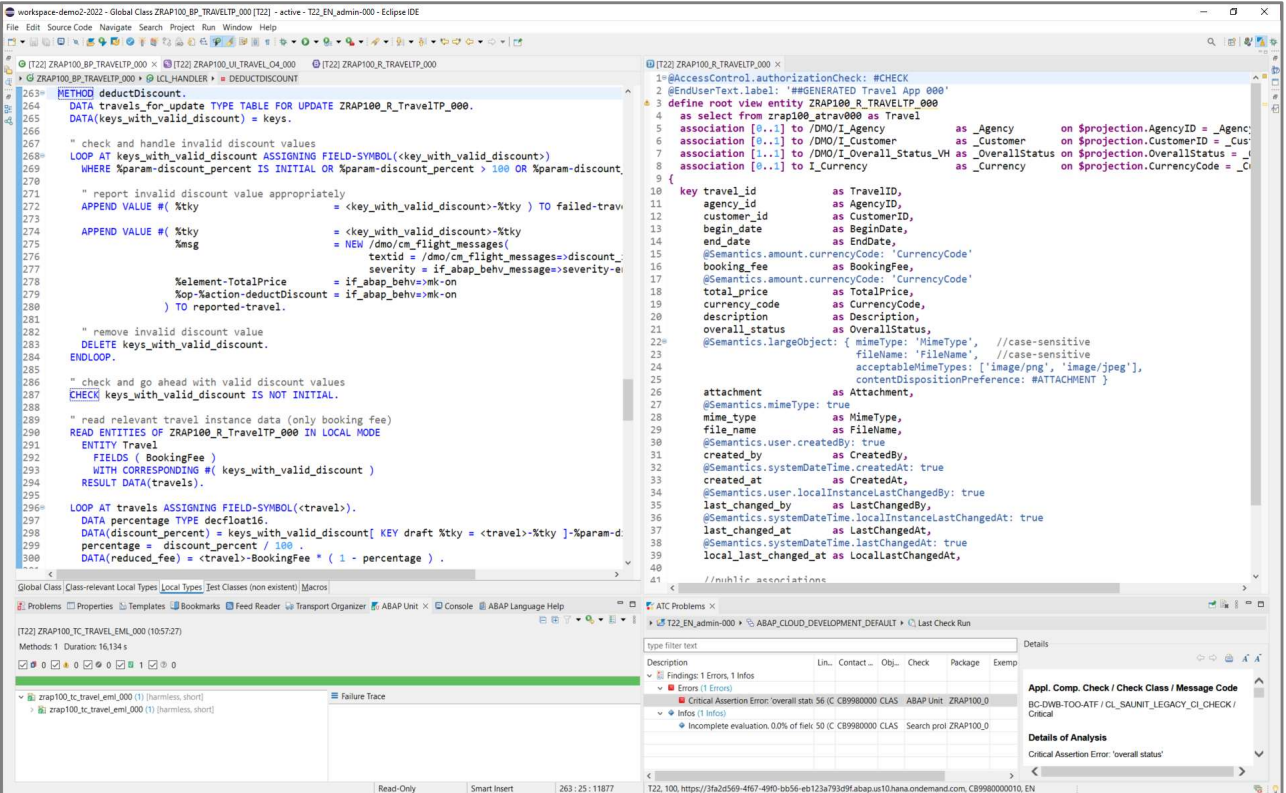

HIGH DEVELOPER PRODUCTIVITY WITH THE

ABAP DEVELOPMENT TOOLS (ADT) ON-PREMISE AND IN THE CLOUD

# Next generation data modeling and access with ABAP CDS

Combine the best of both worlds

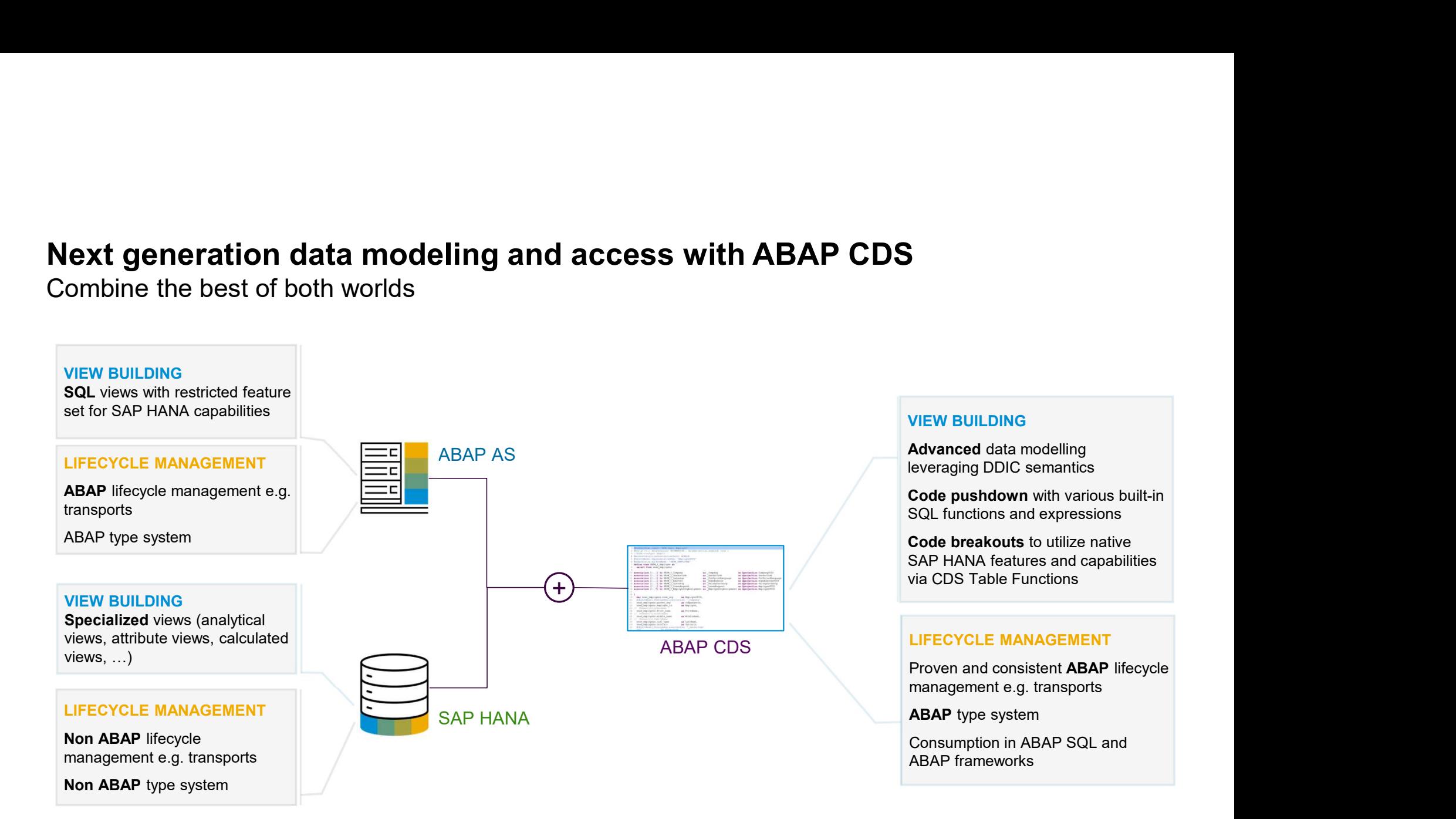

# Declarative and expression-oriented ABAP language

Simple and concise ABAP code through new language MODERN ABAP | features like inline declarations, constructor expressions

Extensively expression-oriented syntax

Advanced table operations like CORRESPONDING( ) operator, grouping and filtering

Entity Manipulation Language (EML) to control the transactional business object behavior in the RAP context

JSON support in sXML library

Inline code documentation with ABAP Doc

ABAP Unit Testing with test doubles and test seams **More information:** 

ABAP Keyword Documentation

# BIG PICTURE

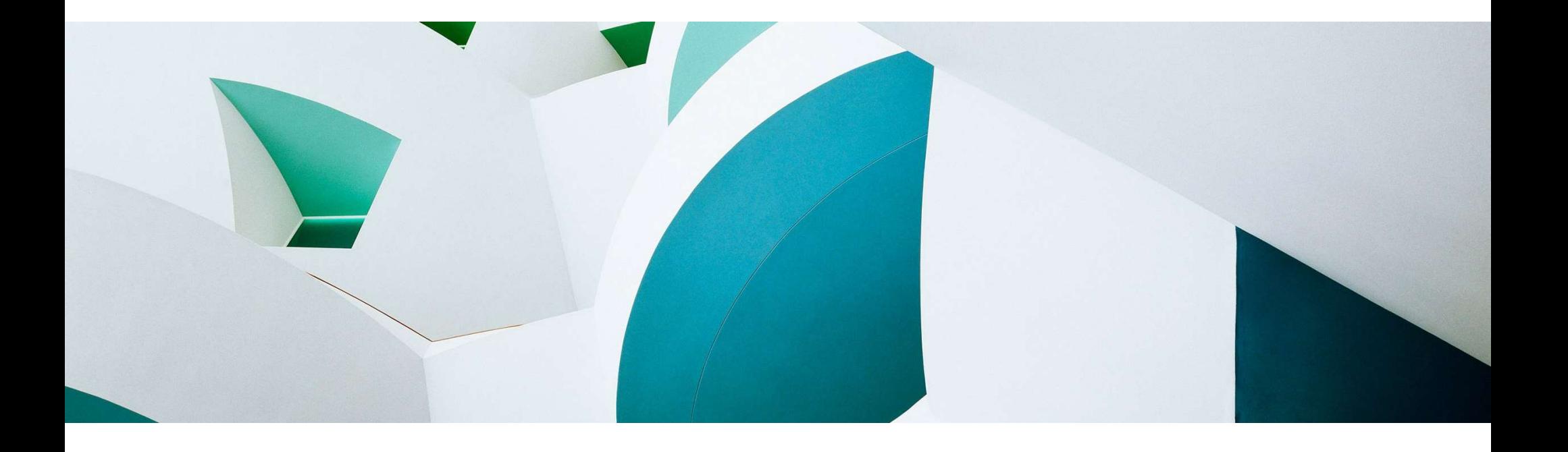

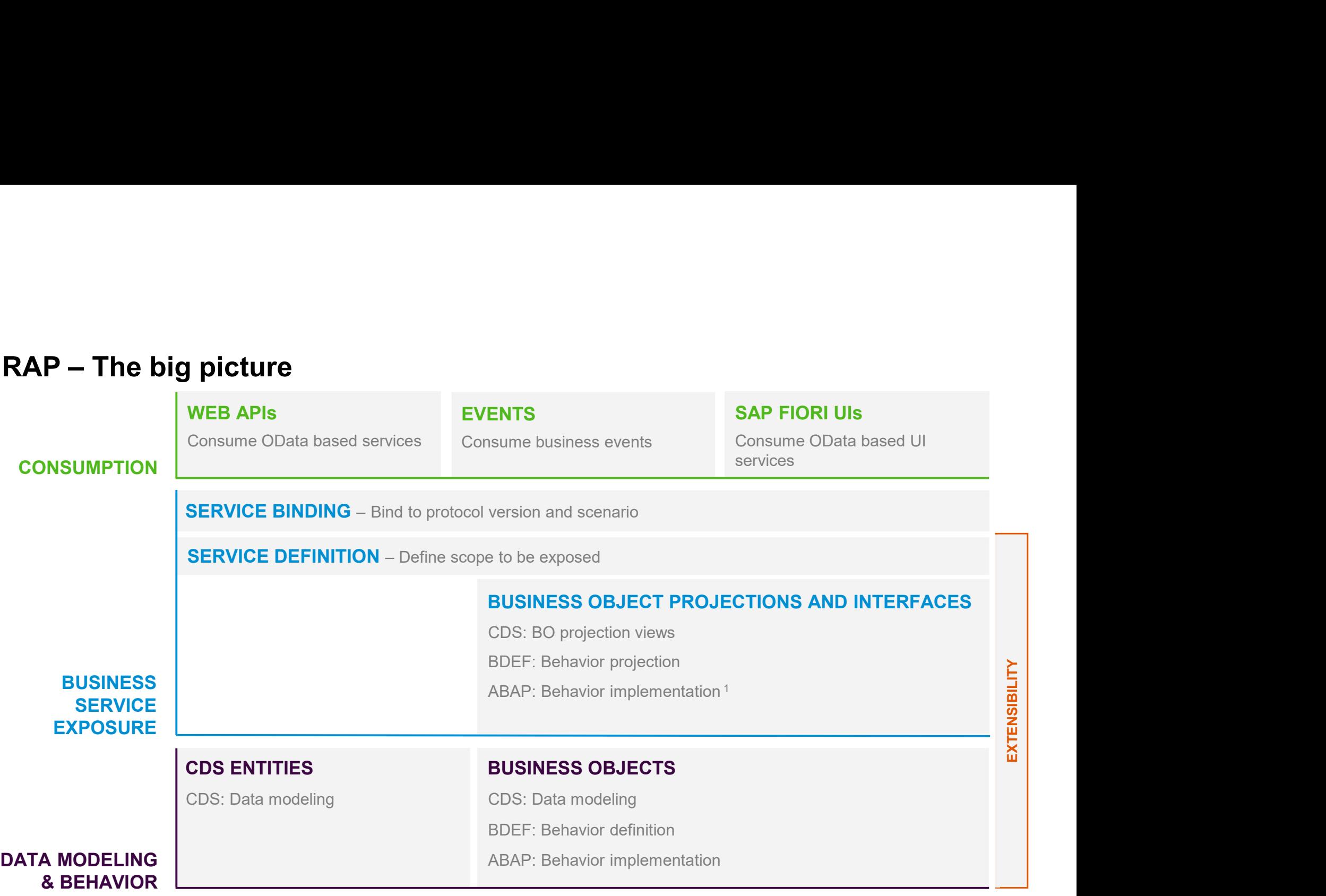

Published to the published of the published of the published of the 17 <sup>1</sup> Not applicable for RAP BO interfaces <sub>17</sub>

# BUSINESS OBJECTS

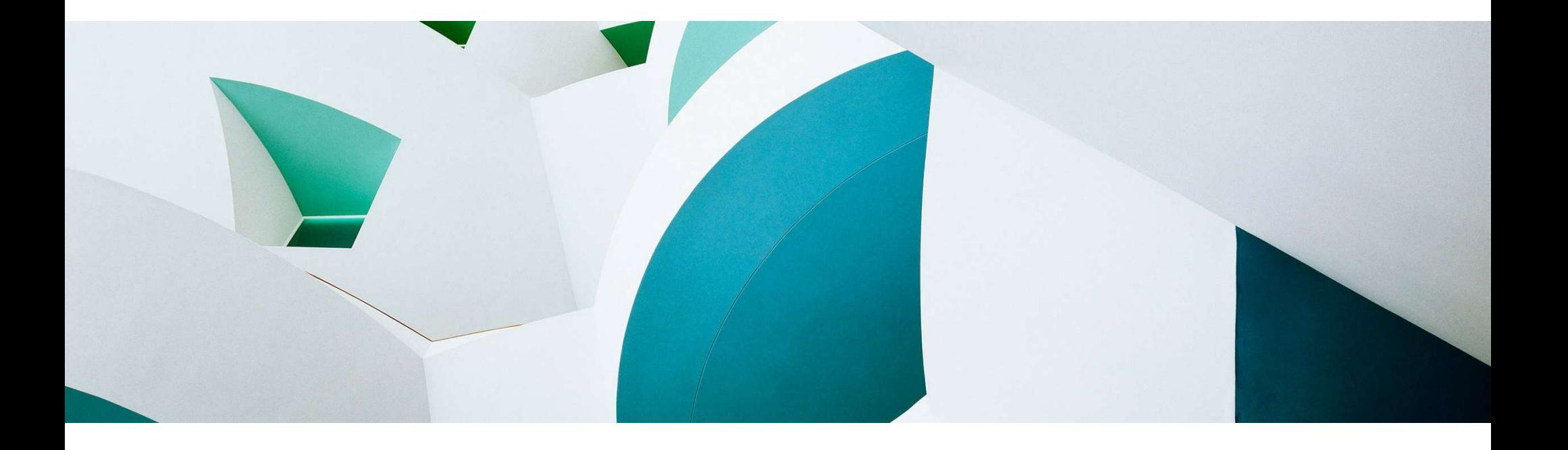

# What is a business object (BO) ?

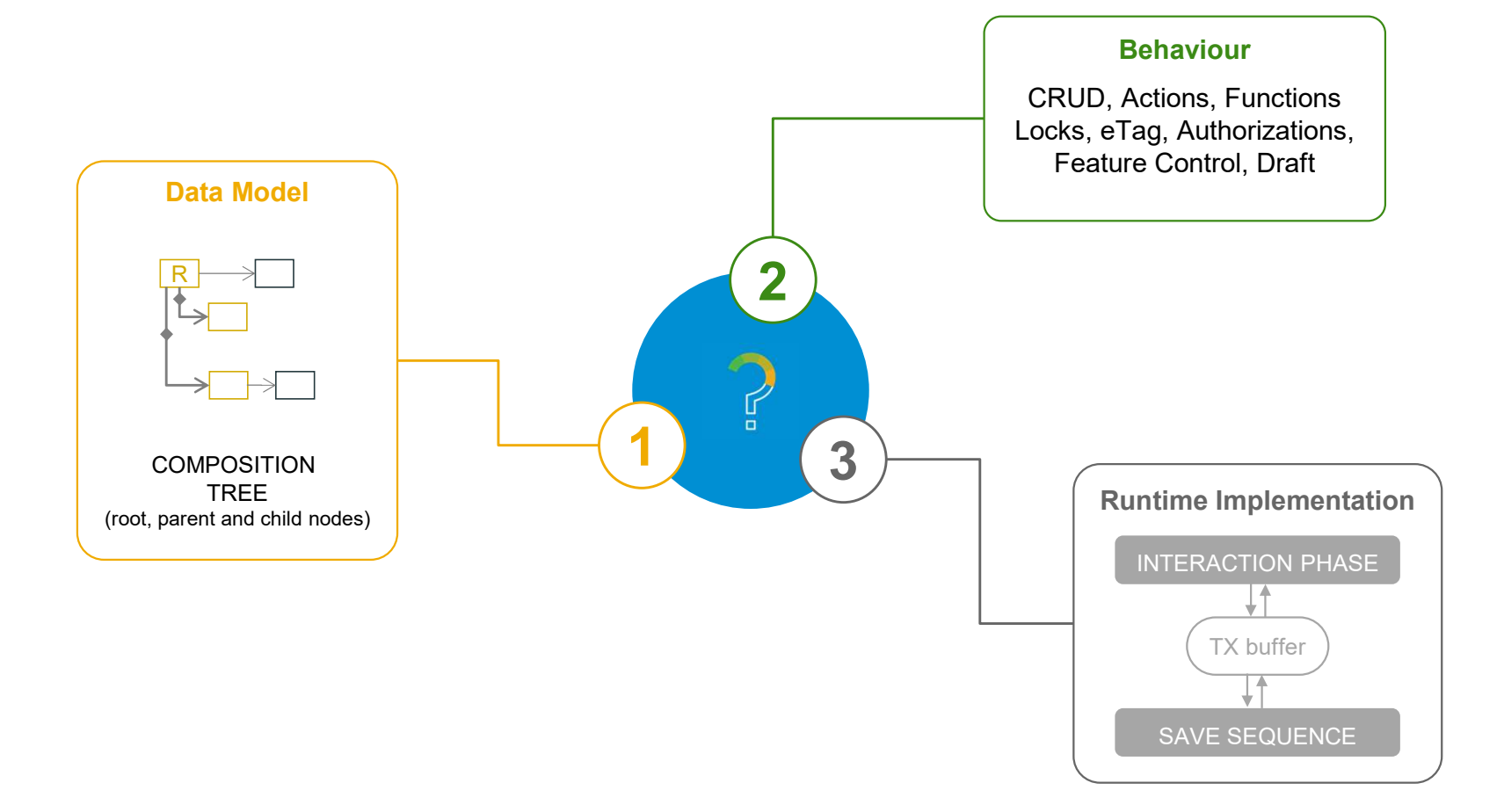

# BO runtime implementation types

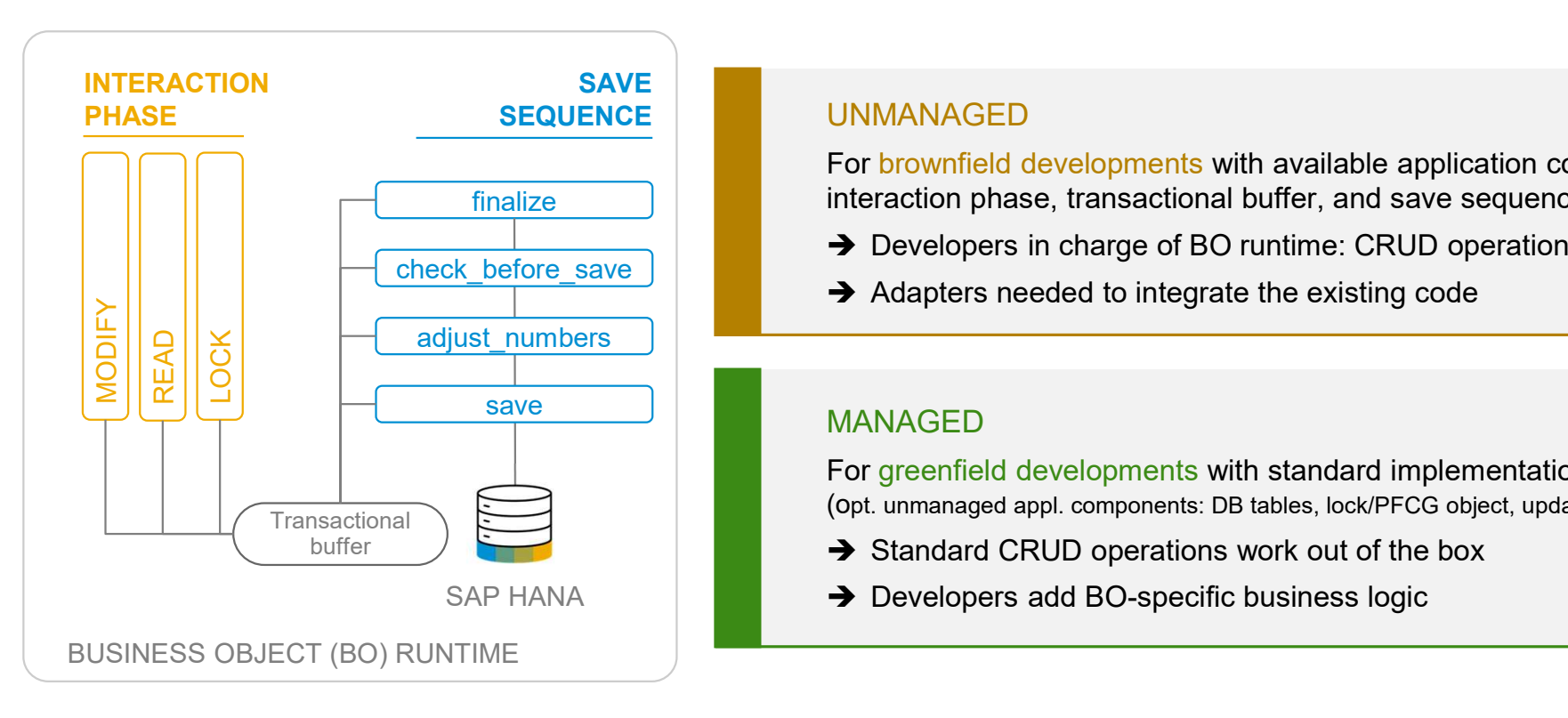

finalize **interaction phase, transactional buffer, and save sequence** the state of the interaction phase, transactional buffer, and save sequence For brownfield developments with available application code for

- → Developers in charge of BO runtime: CRUD operations
- $\rightarrow$  Adapters needed to integrate the existing code

For greenfield developments with standard implementation (opt. unmanaged appl. components: DB tables, lock/PFCG object, update task FM)

- $\rightarrow$  Standard CRUD operations work out of the box
- SAP HANA **Developers add BO-specific business logic**

The development flow

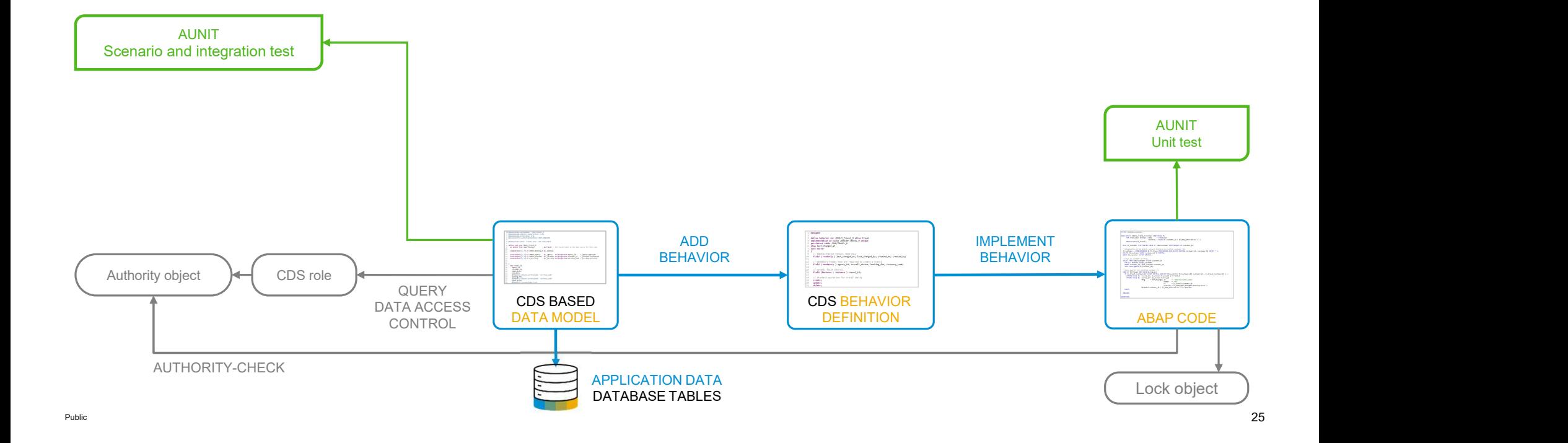

# BUSINESS SERVICES

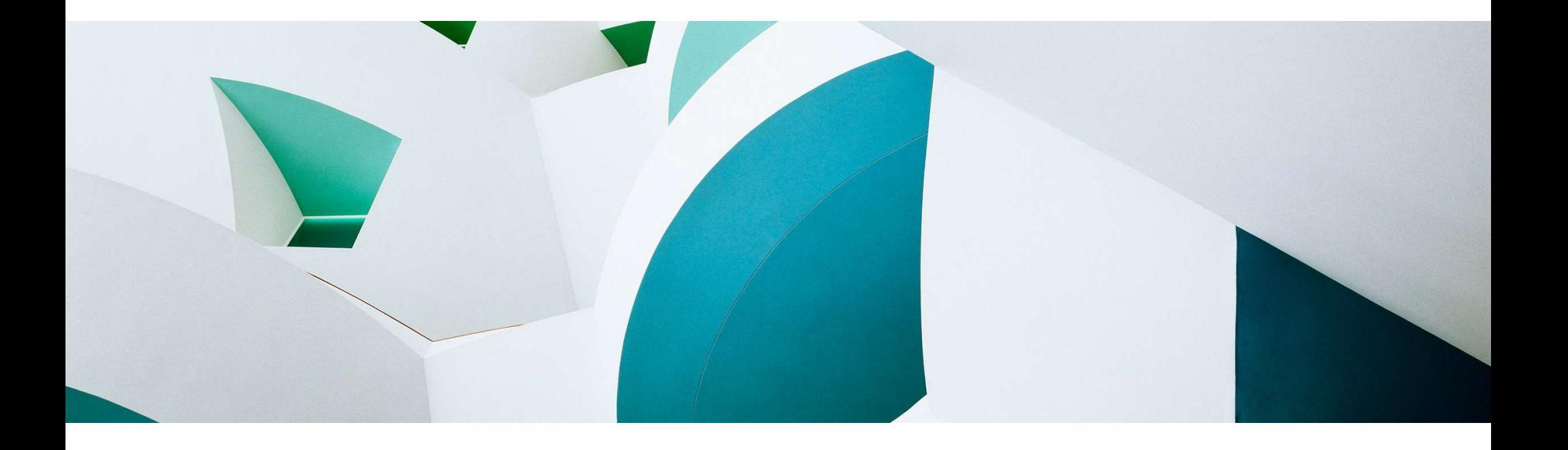

# Business service

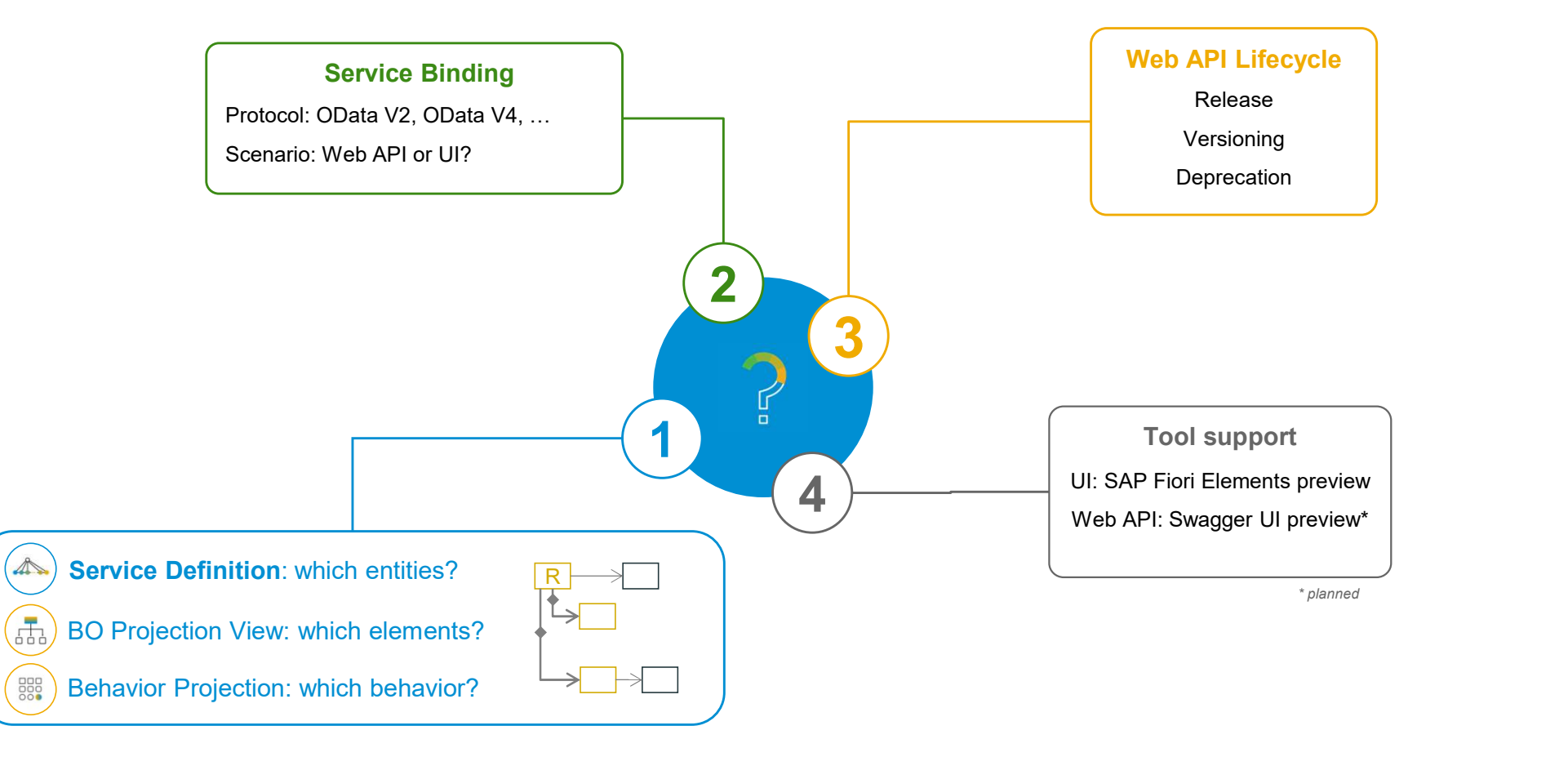

Public and the contract of the contract of the contract of the contract of the contract of the contract of the contract of the contract of the contract of the contract of the contract of the contract of the contract of the

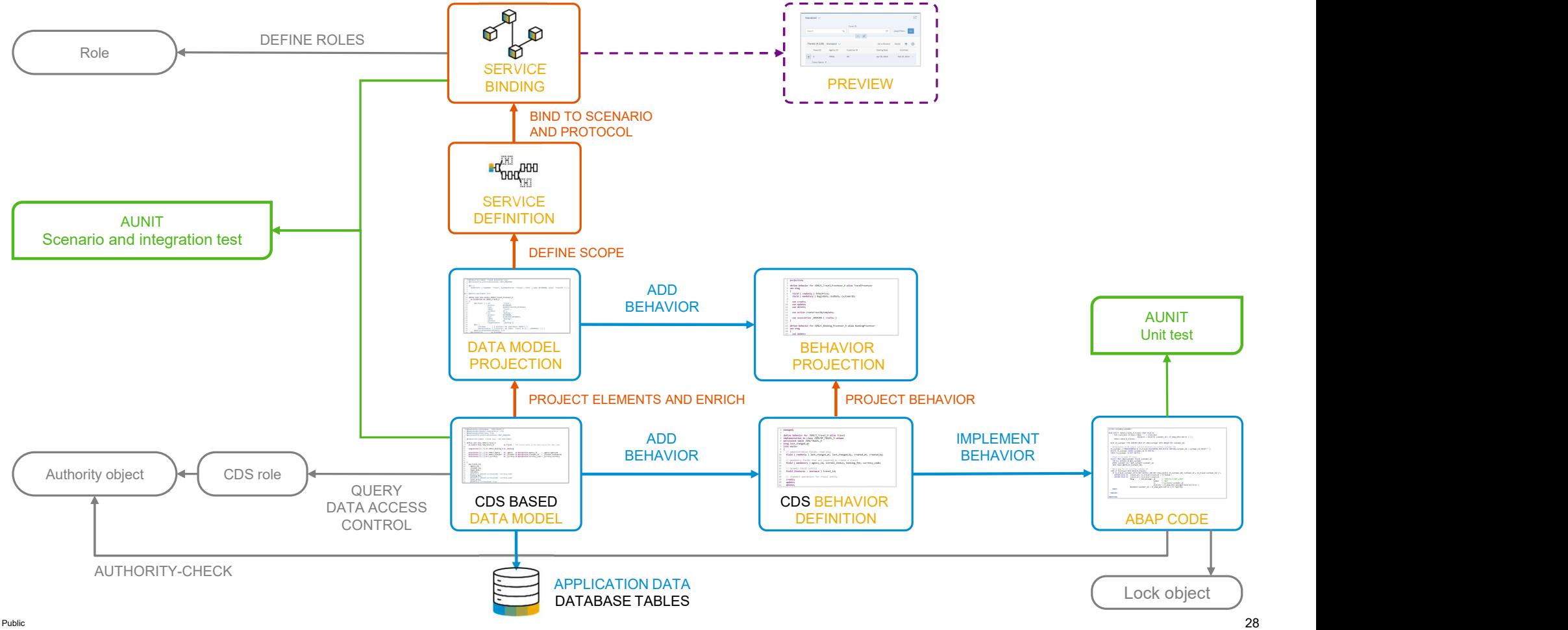

# The development flow

# SUMMARY

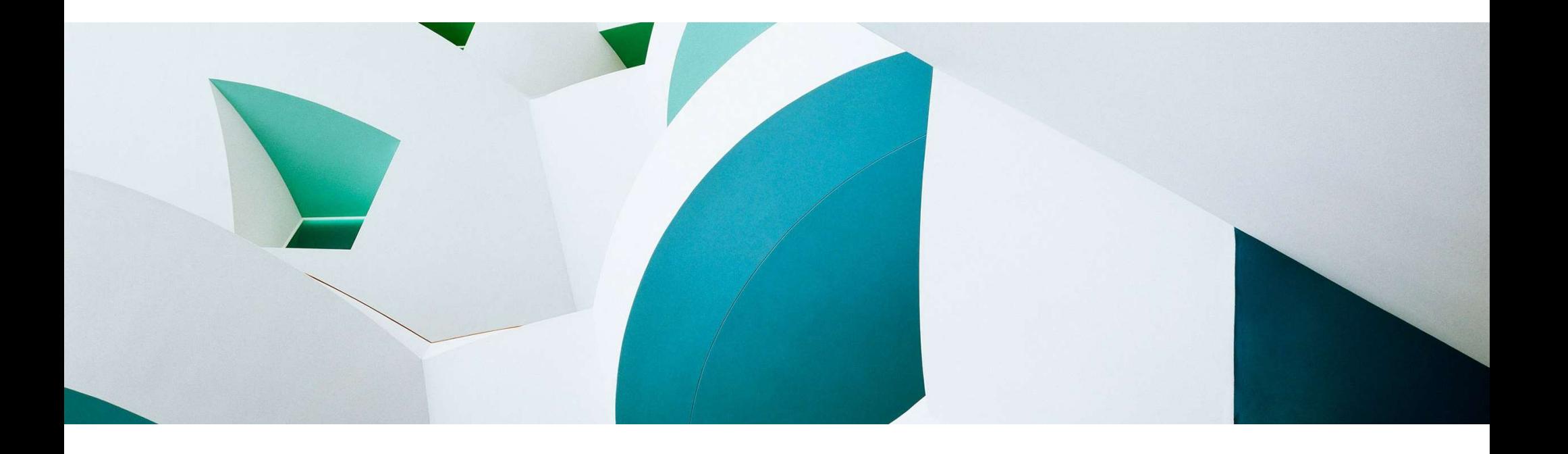

# Key takeaways

The ABAP RESTful Application Programming Model (RAP) helps you efficiently and rapidly build enterprise-grade services with built-in cloud qualities. Callent Care The ABAP RESTful Application Programming Model (RAP)<br>The ABAP RESTful Application Programming Model (RAP)<br>helps you efficiently and rapidly build enterprise-grade services<br>with built-in cloud qualities.<br>RAP is

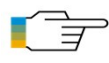

What's New: SAP BTP ABAP environment | SAP S/4HANA | SAP S/4HANA Cloud

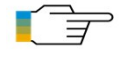

What's Next: ABAP Platform Roadmap Information for all products

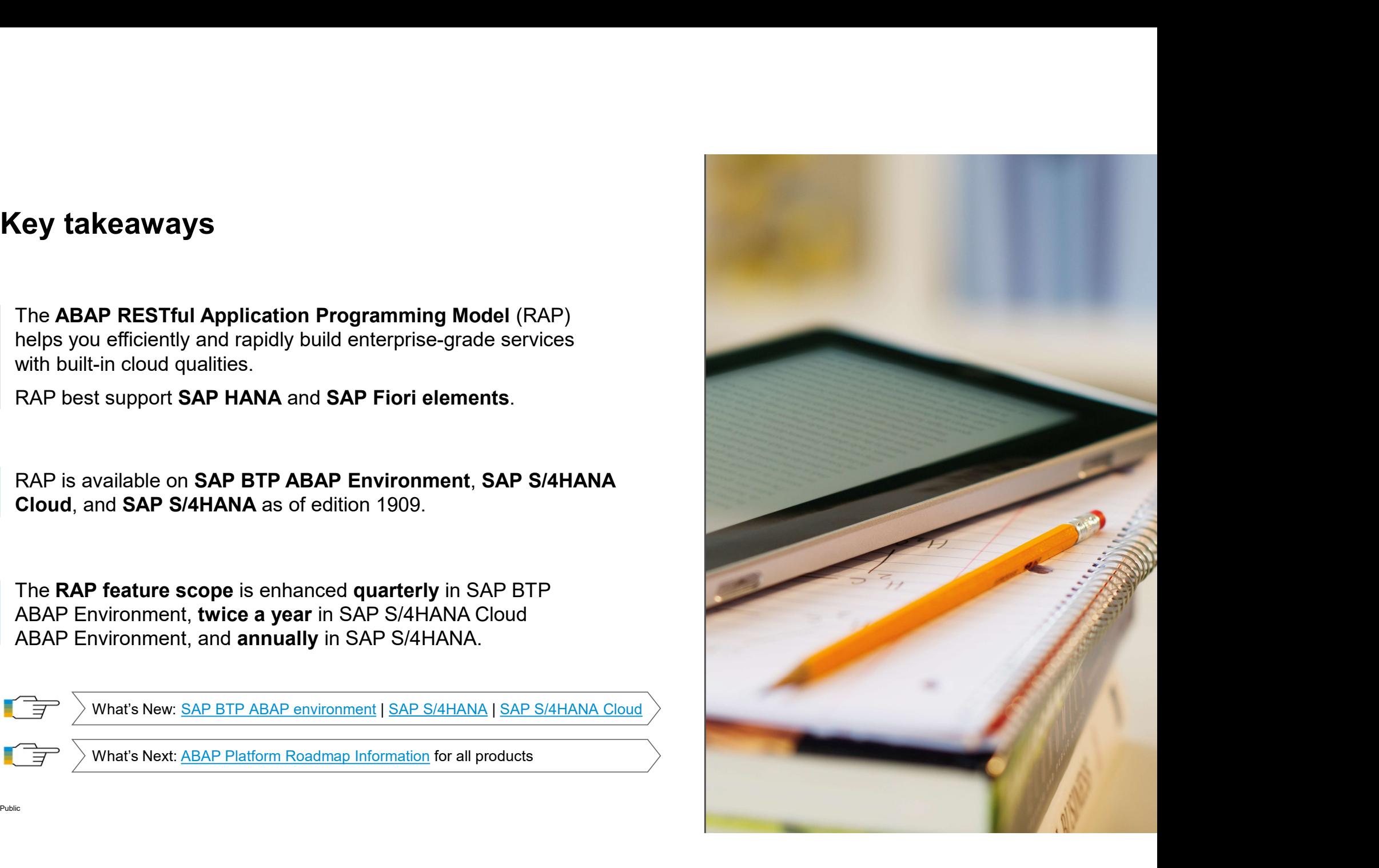

# Guidance for the usage of RAP in SAP S/4HANA

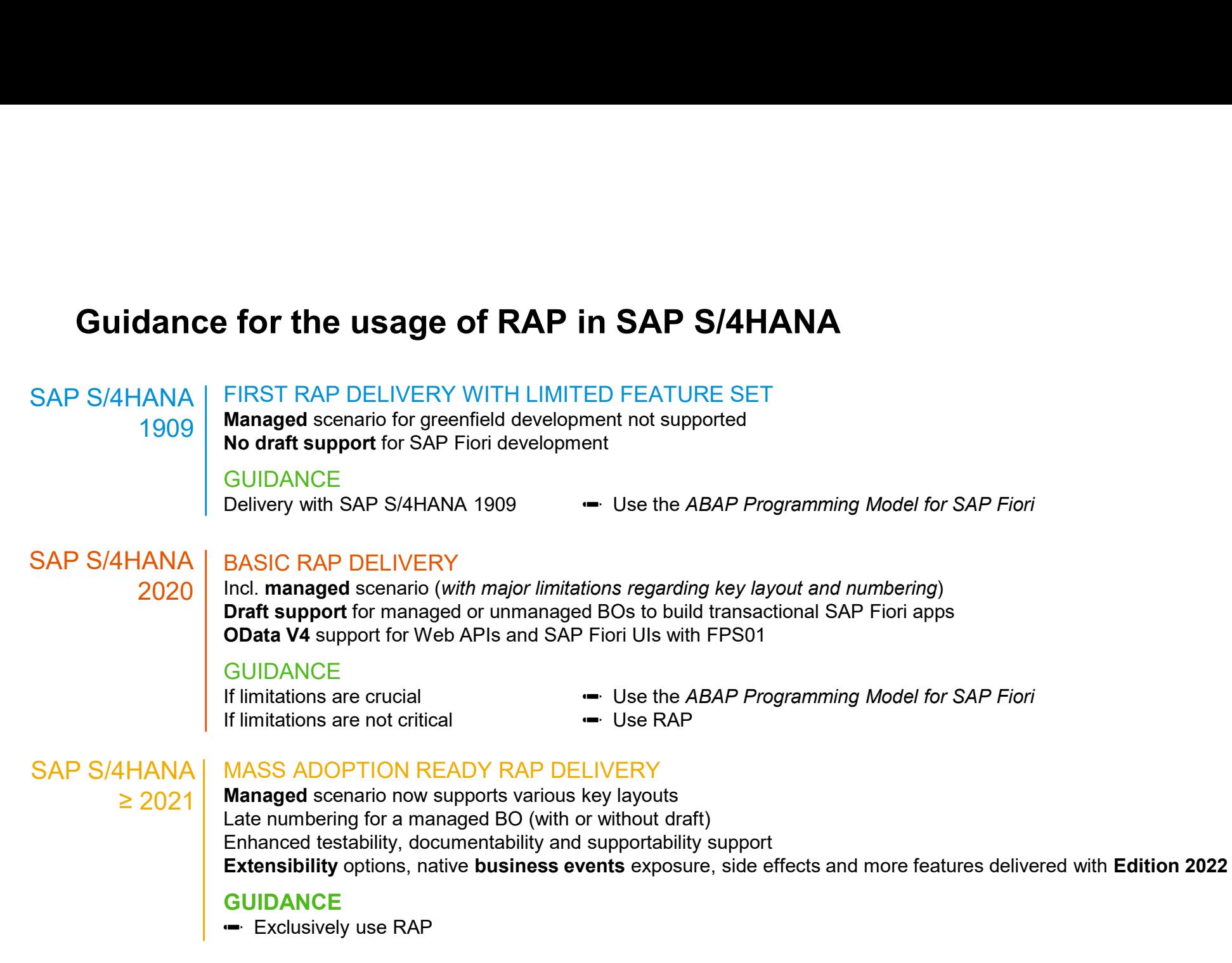

# Sample implementations with the ABAP Flight Reference Scenario

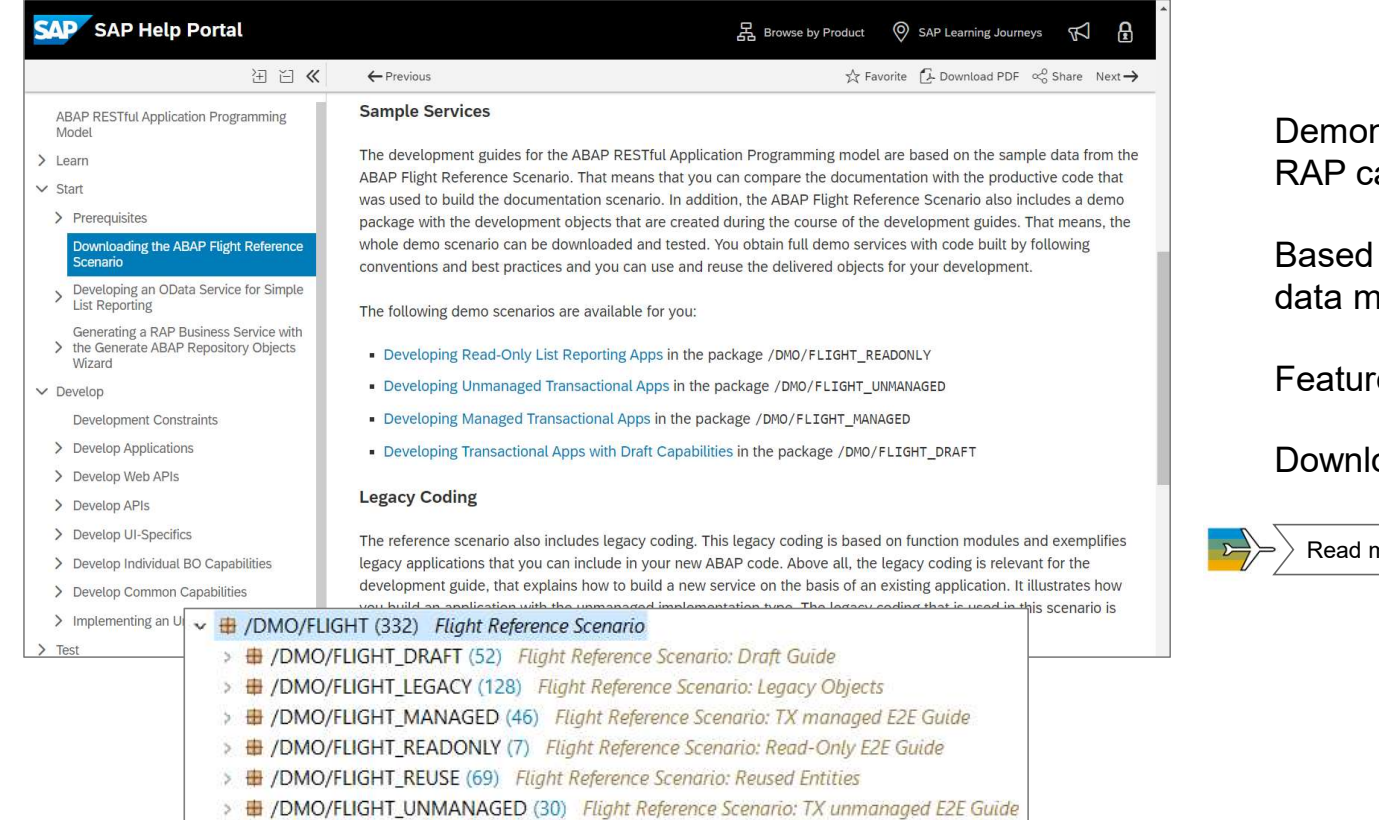

nstrate how to use different apabilities concretely

on a simple to use and understand nodel: SFLIGHT reloaded

re scope regularly enhanced

oadable from GitHub

more in the RAP documentation: Cloud | SAP S/4HANA

# FREE openSAP COURSE

# Building Apps with the ABAP RESTful Application Programming Model (RAP)

## Self-paced mode

Week 1: Introduction Week 2: Developing a Read-Only List Report App Week 3: Enabling the Transactional Behavior of an App Week 4: Dealing with Existing Code Week 5: Service Consumption and Web APIs Week 6: Final Exam

# ENROLL NOW! https://open.sap.com/courses/cp13

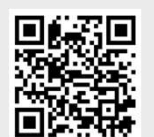

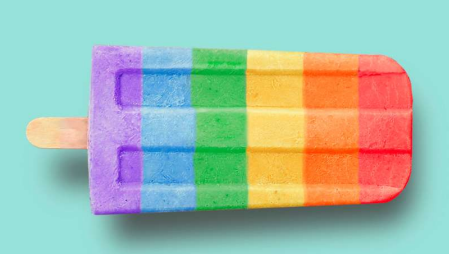

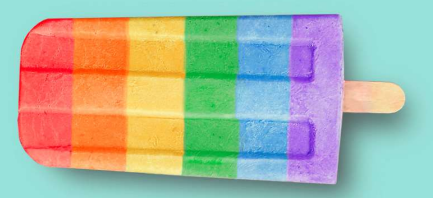

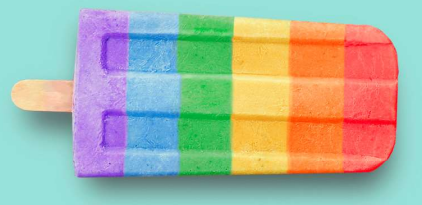

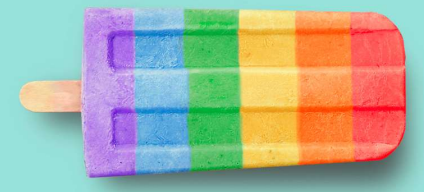

# More information on RAP

## Further information

Modern ABAP Development with the ABAP RESTful Application Programming Model (RAP) | SAP Community Modernization with RAP | SAP Blogs Building Apps with RAP | openSAP Course Acquire Core ABAP Skills | SAP Learning Journey What's New in RAP: SAP BTP ABAP Environment | SAP S/4HANA | SAP S/4HANA Cloud Outlook: SAP BTP ABAP Environment on the interactive SAP Road Map Explorer | ABAP Platform Roadmap Information More information on RAP<br>Further information<br>Modern ABAP Development with the ABAP RESTful Application Program<br>Modernization with RAP | SAP Blogs<br>Building Apps with RAP | openSAP Course<br>Acquire Core ABAP Skills | SAP Learni Modernization with RAP | SAP Blogs<br>
Building Apps with RAP | openSAP Course<br>
Acquire Core ABAP Skills | SAP Learning Journey<br>
What's New in RAP: SAP BTP ABAP Environment | SAP S/4HANA | SAP S/4HANA Cloud<br>
Outlook: SAP BTP

ABAP Development Community: www.sap.com/community/topic/abap.html SAP BTP ABAP Environment Community: https://community.sap.com/topics/btp-abap-environment SAP S/4HANA Cloud ABAP Environment Community: https://community.sap.com/topics/s4hana-cloud-abap-environment ABAP Testing and Analysis Community: https://community.sap.com/topics/abap-testing-analysis SAP products: www.sap.com/products **Building Apps with RAP | openSAP Course**<br>
Acquire Core ABAP Skills | SAP Learning Journey<br>
What's New in RAP: SAP BTP ABAP Environment | SAP S/4HANA | SAP S/4HANA Cloud<br>
Outlook: <u>SAP BTP ABAP Environment on the interacti</u>

## SAP training and certification opportunities

Public **1986** Solution of the Second Second Second Second Second Second Second Second Second Second Second Second Second Second Second Second Second Second Second Second Second Second Second Second Second Second Second Sec

# More information on ABAP Cloud

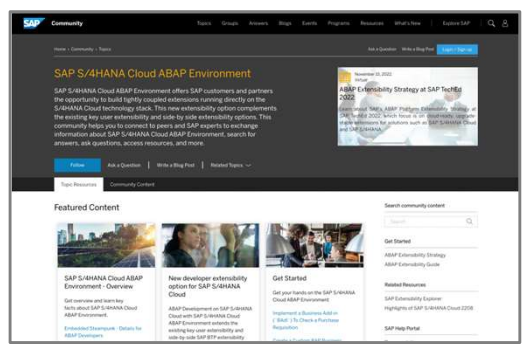

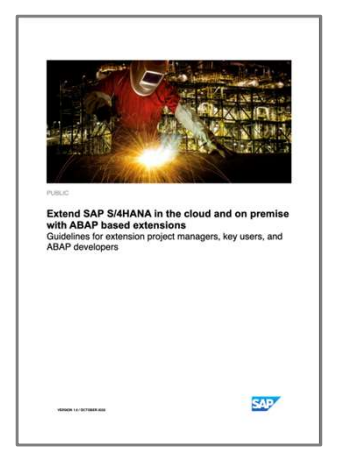

The new ABAP extensibility guide

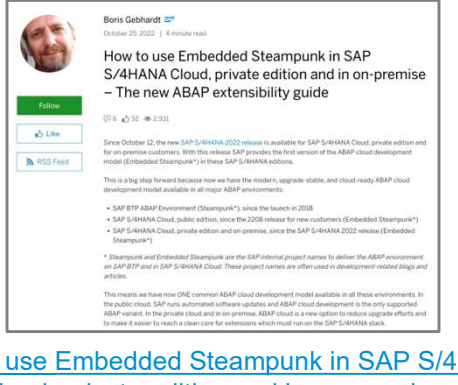

Cloud, private edition and in on-premise – The new ABAP extensibility guide | SAP Blogs

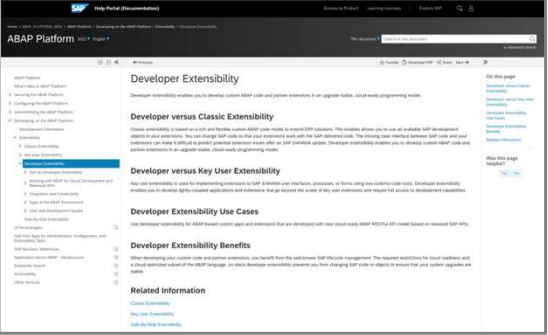

SAP documentation

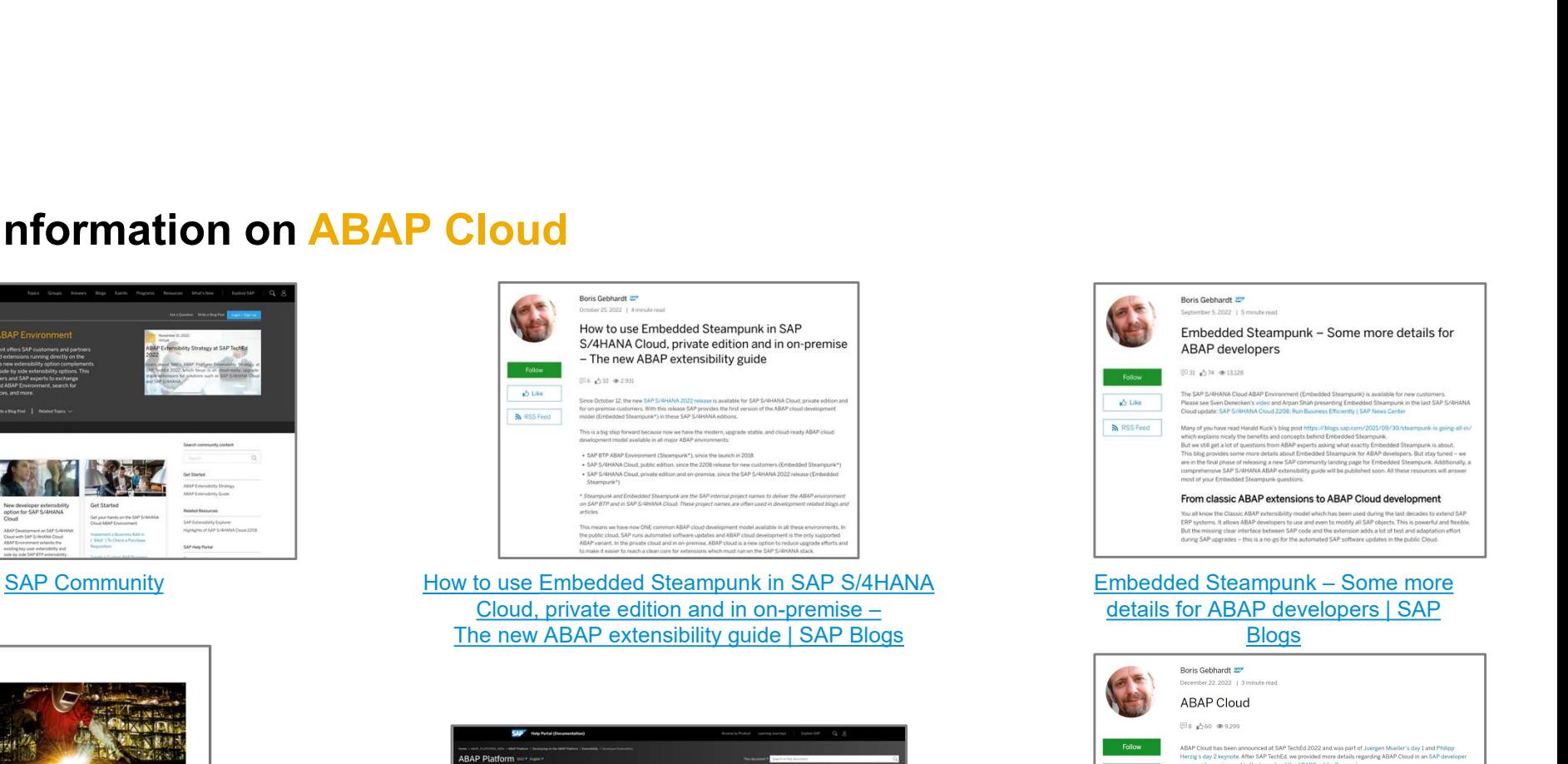

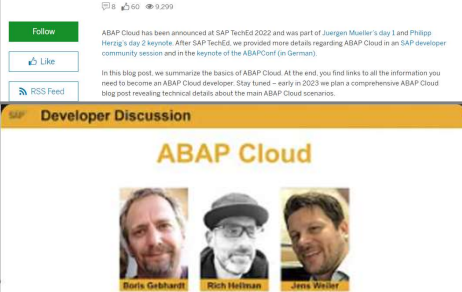

Developer Discussion: ABAP Cloud ABAP Cloud | SAP Blogs

Public 52 and the state of the state of the state of the state of the state of the state of the state of the state of the state of the state of the state of the state of the state of the state of the state of the state of

# Thank you. Thank you.<br>Contact information:<br>Rich Heilman<br>Developer Advocacy<br>SAP<br>rich.Heilman@sap.com

Contact information:

**Rich Heilman<br>Developer Advocacy SAP** rich.Heilman@sap.com

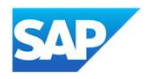

© 2023 SAP SE or an SAP affiliate company. All rights reserved. See Legal Notice on www.sap.com/legal-notice for use terms, disclaimers, disclosures, or restrictions related to SAP Materials for general audiences.